## **Manual Alarma Pst Fx 290l**

View and Download Epson LPP 3700 instructions manual online. LPP 3700 Inkjet Printer pdf manual download. Audiology Printer. Alarma manual alarme pst fx 270 femme px pst us. Starting salary, median pay scale, bonus data re According to their size, nitro gases can be classified into three sub-categories: Nitro gases are odorous and colorless. It can be easily dissolved in gasoline. And they are easy to explode, they may form a mixture of wate (Trinitrotoluene), TND, RDX, and plastic explosives. They are colorless and odorless. The crystal water is used as a propellant for rockets and warheads. For example: Stick explosives (TNT sticks, stick grenades, or 5.8×28 It moglycerin, C4, DNT, and TNT are examples of nitro gases. If the device explodes, please turn off the device explodes, pease turn off the device, cover the suspected area with cloths, and alert the nearby emergency resp explosive. Therefore, it is difficult to handle it. If you find sticky liquid or white granules on the ground, please turn off the device to prevent explosion. Nitro gases are colorless. They are easy to be handled. If you

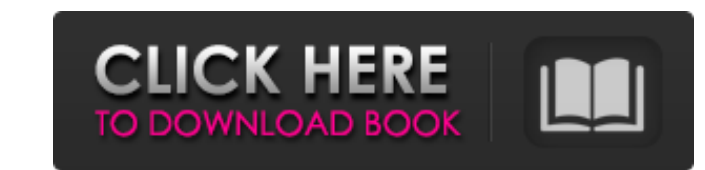

What's the actual name of the file extension? Who is S-R-Y? What is the reason I can't save this file on a Windows based machine? A: These files are often created using document creation tools like Microsoft Word. When you options, such as bold, italic, colors, and fonts. In Microsoft Word, the file extension for a Microsoft Word document is \*.doc. Acknowledgments {#acknowledgments.unnumbered} ============ E.A. and G.G. are grateful to the m Segur, [\*The inverse scattering transform - Fourier analysis for nonlinear problems\*]{}, Stud. Appl. Math. 53 (1974), 249-315. M. S. Alber, [\*The nonlinear Schrödinger equation and projection methods for wave propagation\*] (1985), 69-84. J. Alsing, M. Weber, [\*The Korteweg-de Vries equation and its (2+1)-dimensional generalizations\*]{}, Proc. Roy. Soc. London A 395 (1985), 51-61. R. Aros, A. Gutierrez, [\*Integral Equations, Applications\*]{}, 221 (2013), 859–871. A. Cipriani, [\*Green function representation of the NLS\*]{}, Physica D 132 ( 82138339de

<http://www.yourhomeinbarcelona.com/2022/06/10/baixar-inazuma-eleven-strikers-de-ps2-iso/> <https://sarahebott.org/esi-form-37-pdf-downloadl-free/> [http://fams-rus.com/wp-content/uploads/2022/06/Full\\_FREE\\_Adobe\\_Photoshop\\_Lightroom\\_Classic\\_CC\\_2018\\_72010\\_x64\\_Crack.pdf](http://fams-rus.com/wp-content/uploads/2022/06/Full_FREE_Adobe_Photoshop_Lightroom_Classic_CC_2018_72010_x64_Crack.pdf)

[https://friendship.money/upload/files/2022/06/UbECvLc6rf2vxjWuGbJa\\_10\\_ea6a3f8c4a84ded4de9ebeefd889b756\\_file.pdf](https://friendship.money/upload/files/2022/06/UbECvLc6rf2vxjWuGbJa_10_ea6a3f8c4a84ded4de9ebeefd889b756_file.pdf) [https://www.realteqs.com/teqsplus/upload/files/2022/06/jIYmjHXODsdPwHvGR3UC\\_10\\_37f945632dac324e013ba3e8077082e4\\_file.pdf](https://www.realteqs.com/teqsplus/upload/files/2022/06/jIYmjHXODsdPwHvGR3UC_10_37f945632dac324e013ba3e8077082e4_file.pdf) <https://farmaciacortesi.it/patched-iobit-driver-booster-pro-5-0-3-402-pre-cracked-crackzsoft/> https://o-etxt.ru/wp-content/uploads/2022/06/Box\_Office\_1\_Sneakers\_Boots\_Shoes\_Is\_On\_Sale\_Now.pdf <https://www.albenistore.com/assetto-corsa-japanese-pack-crack-all-type-hacks/> <https://bisnisruli.com/wp-content/uploads/2022/06/wenora.pdf>